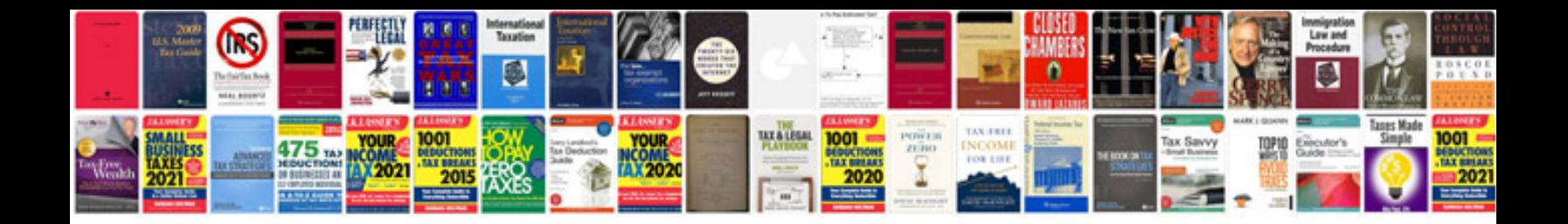

**Staples application form canada**

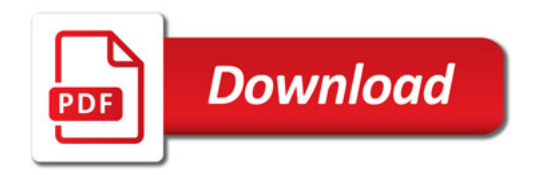

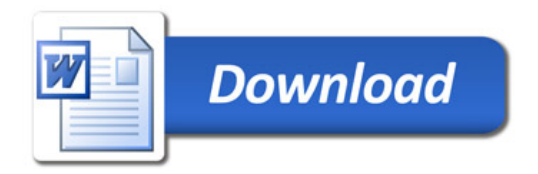